# ПРОТОКОЛ № 2

заседания постоянно действующей комиссии по организации и проведению аукционов по продаже земельных участков или аукционов на право заключения договоров арсиды земельных участков, находящихся в муниципальной собственности, и земельных участков, государственная собственность на которые не разграничена

11 сентября 2019 г. 09 час 00 мин

## Комиссия в составе:

Заместитель председателя комиссии:

заместитель руководителя администрации муниципального образования Балин М.А. городского округа «Инта»;

Секретарь комиссии:

Скутина С.А. - главный специалист отдела градостроительства и земельных отношений администрации муниципального образования городского округа «Ипта»;

## Члены комиссии:

- Лаврищева Л.Г. заведующий отделом градостроительства и земельных отношений администрации муниципального образования городского округа «Инта»;
- Артеева И.В. депутат Совета муниципального образования городского округа «Инта»;
- Мельникова А.И. депутат Совета муниципального образования городского округа «Инта»;

Шушпанов Н.В. - депутат Совета муниципального образования городского округа «Инта».

# Повестка дня:

Проведение отделом градостроительства и земельных отношений администрации муниципального образования городского округа «Ипта» аукциона на право заключения договора аренды земельного участка, государственная собственность на который не разграничена, в том числе:

1. На право заключения договора аренды земельного участка, государственная собственность на который не разграничена, с кадастровым номером 11:18:2001001:120 площадью 298 кв. м., разрешенное использование: садовые домики, огороды, местоположение: Российская Федерация, Республика Коми, МОГО «Инта», п. Кочмес, территориальная зона Ж-3 - зона застройки индивидуальными жилыми домами, (1 Лот);

2. На право заключения договора аренды земельного участка, государственная собственность на который не разграничена, с кадастровым номером 11:18:2001001:121 площадью 298 кв. м., разрешенное использование: садовые домики, огороды, местоположение: Российская Федерация, Республика Коми, МОГО «Инта», п. Кочмес, территориальная зона Ж-3 - зона застройки индивидуальными жилыми домами (2 Лот);

3. На право заключения договора аренды земельного участка, государственная собственность на который не разграничена, с каластровым номером 11:18:2001001:122 площадью 298 кв. м., разрешенное использование: садовые домики, огороды, местоположение: Российская Федерация, Республика Коми, МОГО «Инта», п. Кочмес, территориальная зона Ж-3 - зона застройки индивидуальными жилыми домами (3 Лот).

#### Слушали:

Заместитель председателя комиссии - Балин М.Н. довел до сведения членов комиссии следующую информацию:

1. На основании распоряжения администрации муниципального образования городского округа «Инта» от 25 июня 2019 года № 412 «О проведении аукциона на право заключения договора аренды земельного участка», согласно объявлению, опубликованному 25 июня 2019 года на официальном сайте Российской Федерации http://www.torgi.gov.ru/, на официальном сайте МОГО «Инта» http://www.adminta.ru/, 26 июня 2019 года в средствах массовой информации - газете «Искра - твоя городская газета», прием заявок на участие в открытом аукционе на право заключения договоров аренды осуществлялся до 17.00 часов 09 сентября 2019 гола.

2. Предмет аукциона:

2.1. Право заключения договора аренды земельного участка, государственная собственность на который не разграничена, с кадастровым номером 11:18:2001001:120 площадью 298 кв. м., разрешенное использование: садовые домики, огороды, местоположение: Российская Федерация, Республика Коми, МОГО «Инта», п. Кочмес, территориальная зона Ж-3 - зона застройки индивидуальными жилыми домами, (1 Лот);

2.2. Право заключения договора аренды земельного участка, государственная собственность на который не разграничена, с кадастровым номером 11:18:2001001:121 площадью 298 кв. м., разрешенное использование: садовые домики, огороды, местоположение: Российская Федерация, Республика Коми, МОГО «Инта», п. Кочмес, территориальная зона Ж-3 - зона застройки индивидуальными жилыми домами, (2 Лот);

2.3. Право заключения договора аренды земельного участка, государственная собственность на который не разграничена, с кадастровым помером 11:18:2001001:122 площадью 298 кв. м., разрешенное использование: садовые домики, огороды, местоположение: Российская Федерация, Республика Коми, МОГО «Инта», п. Кочмсс, территориальная зона Ж-3 - зона застройки индивидуальными жилыми домами, (3 Лот).

3. Подана 1 заявка на участие в аукционе на право заключения договора аренды земельного участка, государственная собственность на который не разграничена, с кадастровым номером 11:18:2001001:120 площадью 298 кв. м., разрешенное использование: садовые домики, огороды, местоположение: Российская Федерация, Республика Коми, МОГО «Инта», п. Кочмес, территориальная зона Ж-3 - зона застройки индивидуальными жилыми домами, (1 Лот);

4. Подана 1 заявка на участие в аукционе на право заключения договора аренды земельного участка, государственная собственность на который не разграничена, с кадастровым номером 11:18:2001001:121 площадью 298 кв. м., разрешенное использование: садовые домики, огороды, местоположение: Российская Федерация, Республика Коми, МОГО «Инта», п. Кочмес, территориальная зона Ж-3 - зона застройки индивидуальными жилыми домами, (2 Лот);

5. Подана 1 заявка на участие в аукционе на право заключения договора арсиды земельного участка, государственная собственность на который не разграничена, с кадастровым помером 11:18:2001001:122 площадью 298 кв. м., разрешенное использование: садовые домики, огороды, местоположение: Российская Федерация, Республика Коми, МОГО «Инта», п. Кочмес, территориальная зона Ж-3 - зона застройки индивидуальными жилыми домами, (3 Лот).

6. Рассмотрены заявки, в том числе:

6.1. Заявка, поступившая от Адеева Николай Николаевич, проживающего: г. Инта, ул. Дзержинского, д. 29, кв. 15, действующего на основании доверенности от 26.12.2017 в интересах Беляева Ивана Васильевича, проживающего: г. Инта, ул. Горького, д. 7, кв. 35, на участие в аукционе на право заключения договора аренды земельного участка, государственная собственность на который не разграничена, с кадастровым номером 11:18:2001001:120 площадью 298 кв. м., разрешенное использование: садовые домики, огороды, местоположение: Российская Федерация, Республика Коми, МОГО «Инта», п. Кочмес, территориальная зона Ж-3 - зона застройки индивидуальными жилыми домами, (1 Лот);

6.2. Заявка, поступившая от Адеева Николай Николаевич, проживающего: г. Инта, ул. Дзержинского, д. 29, кв. 15, действующего на основании доверенности от 09.01.2018 в интересах Канева Игоря Прокопьевича, проживающего: г. Инта, пст. Кочмес, д. 7, кв. 2, на участие в аукционе на право заключения договора аренды земельного участка, государственная собственность на который не разграничена, с кадастровым номером 11:18:2001001:121 площадью 298 кв. м., разрешенное использование: садовые домики, огороды, местоположение: Российская Федерация, Республика Коми, МОГО «Инта», п. Кочмес, территориальная зона Ж-3 - зона застройки индивидуальными жилыми домами, (2 Лот);

6.3. Заявка, поступившая от Адеева Николай Николаевич, проживающего: г. Инта, ул. Дзержинского, д. 29, кв. 15, действующего на основании доверенности от 26.12.2017 в интересах Рочевой Марии Семеновны, проживающей: г. Инта, ул. Промышленная, д. 14, кв. 22, на участие в аукционе на право заключения договора аренды земельного участка, государственная собственность на который не разграничена, с кадастровым номером 11:18:2001001:122 площадью 298 кв. м., разрешенное использование: садовые домики, огороды, местоположение: Российская Федерация, Республика Коми, МОГО «Инта», п. Кочмес, территориальная зона Ж-3 - зона застройки индивидуальными жилыми домами, (3 Лот).

7. Соглашениями о внесении задатка, выписками из счета АДБ (МФ), полученными через программное обеспечение СУФД - система удаленного финансового документооборота, подтверждено внесение задатков для участия в аукционе на право заключения договора аренды земельного участка, государственная собственность на который не разграничена, в том числе:

7.1. Внесение задатка от Адеева Николай Николаевич, проживающего: г. Инта, ул. Дзержинского, д. 29, кв. 15, действующего на основании доверенности от 26.12.2017 в интересах Беляева Ивана Васильевича, проживающего: г. Инта, ул. Горького, д. 7, кв. 35, для участия в аукционе на право заключения договора аренды земельного участка, государственная собственность на который не разграничена, с кадастровым номером 11:18:2001001:120 площадью 298 кв. м., разрешенное использование: садовые домики, огороды, местоположение: Российская Федерация, Республика Коми, МОГО «Инта», п. Кочмес, территориальная зона Ж-3 - зона застройки индивидуальными жилыми домами, (1 Лот);

7.2. Внесение задатка от Адеева Николай Николаевич, проживающего: г. Инта, ул. Дзержинского, д. 29, кв. 15, действующего на основании доверенности от 09.01.2018 в интересах Кансва Игоря Прокопьевича, проживающего: г. Инта, пст. Кочмес, д. 7, кв. 2, для участия в аукционе на право заключения договора аренды земельного участка, государственная собственность на который не разграничена, с кадастровым номером 11:18:2001001:121 площадью 298 кв. м., разрешенное использование: садовые домики, огороды, местоположение: Российская Федерация, Республика Коми, МОГО «Инта», п. Кочмес, территориальная зона Ж-3 - зона застройки индивидуальными жилыми домами, (2 Лот);

7.3. Внесение задатка от Адеева Николай Николаевич, проживающего: г. Инта, ул. Дзержинского, д. 29, кв. 15, действующего на осповании доверенности от 26.12.2017 в интересах Рочевой Марии Семеновны, проживающей: г. Инта, ул. Промышленная, д. 14, кв. 22, для участия в аукционе на право заключения договора аренды земельного участка, государственная собственность на который не разграничена, с кадастровым номером 11:18:2001001:122 площадью 298 кв. м., разрешенное использование: садовые домики, огороды, местоположение: Российская Федерация, Республика Коми, МОГО «Инта», п. Кочмес, территориальная зона Ж-3 - зона застройки индивидуальными жилыми домами, (3 Лот).

8. На основании протокола № 1 заседания постоянно действующей комиссии по организации и проведению аукционов по продаже земельных участков или аукционов на право заключения договоров аренды земельных участков, находящихся в муниципальной собственности, и земельных участков, государственная собственность на которые не разграничена от 10 сентября 2019 года по рассмотрению вопроса о признании заявителей участниками аукциона на право заключения договора аренды земельного участка, государственная собственность на который не разграничена, признаны участниками аукциона:

8.1. Беляев Иван Васильсвич, проживающего: г. Инта, ул. Горького, д. 7, кв. 35, участником открытого аукциона на право заключения договора аренды земельного участка, государственная собственность на который не разграничена, с кадастровым номером 11:18:2001001:120 площадью 298 кв. м., разрешенное использование: садовые домики, огороды, местоположение: Российская Федерация, Республика Коми, МОГО «Инта», п. Кочмес, территориальная зона Ж-3 - зона застройки индивидуальными жилыми домами, (1 Лот);

8.2. Канев Игорь Прокопьевич, проживающего: г. Инта, пет. Кочмес, д. 7, кв. 2, участником открытого аукциона на право заключения договора аренды земельного участка, государственная собственность на который не разграничена, с кадастровым номером 11:18:2001001:121 площадью 298 кв. м., разрешенное использование: садовые домики, огороды, местоположение: Российская Федерация, Республика Коми, МОГО «Инта», п. Кочмес, территориальная зона Ж-3 - зона застройки индивидуальными жилыми домами, (2 Лот);

8.3. Рочева Мария Семсновна, проживающую: г. Инта, ул. Промышленная, д. 14, кв. 22, участником открытого аукциона на право заключения договора аренды земельного участка, государственная собственность на который не разграничена, с кадастровым номером 11:18:2001001:122 площадью 298 кв. м., разрешенное использование: садовые домики, огороды, местоположение: Российская Федерация, Республика Коми, МОГО «Инта», п. Кочмес, территориальная зона Ж-3 - зона застройки индивидуальными жилыми домами, (3 Лот).

9. Начальная цена предмета аукциона (размер ежегодной арендной платы):

9.1. На право заключения договора аренды земельного участка, государственная собственность на который не разграничена, с кадастровым номером 11:18:2001001:120 составляет 28,47 рублей (двадцать восемь рублей 47 коп.), которая определенна в размере полутора процентов кадастровой стоимости земельного участка.

9.2. На право заключения договора аренды земельного участка, государственная собственность на который не разграничена, с кадастровым номером 11:18:2001001:121 составляет 28,47 рублей (двадцать восемь рублей 47 коп.), которая определенна в размере полутора процентов каластровой стоимости земельного участка;

9.3. На право заключения договора аренды земельного участка, государственная собственность на который не разграничена, с кадастровым номером 11:18:2001001:122 составляет 28,47 рублей (двадцать восемь рублей 47 коп.), которая определенна в размере полутора процентов кадастровой стоимости зсмельного участка.

### Решение комиссии:

1. В соответствии с пунктами 12, 13, 14 статьи 39.12 Земельного кодекса Российской Федерации, в связи с признанием 1 заявителя участником аукциона по лоту 1 - Беляева Ивана Васильевича, 1 заявителя участником аукциона по лоту 2 - Канева Игоря Прокопьевича, 1 заявителя участником аукциона по лоту 3 - Рочевой Марии Семеновны, признать несостоявшимся:

1.1. Аукцион на право заключения договора аренды земельного участка, государственная собственность на который не разграничена, с кадастровым номером 11:18:2001001:120 площадью 298 кв. м., разрешенное использование: садовые домики, огороды, местоположение: Российская Федерация, Республика Коми, МОГО «Инта», п. Кочмсс, территориальная зона Ж-3 - зона застройки индивидуальными жилыми домами, (1 Лот);

1.2. Аукцион на право заключения договора аренды земельного участка, государственная собственность на который не разграничена, с кадастровым номером 11:18:2001001:121 площадью 298 кв. м., разрешенное использование: садовые домики, огороды, местоположение: Российская Федерация, Республика Коми, МОГО «Инта», п. Кочмес, территориальная зона Ж-3 - зона застройки индивидуальными жилыми домами, (2 Лот);

1.3. Аукцион на право заключения договора аренды земельного участка, государственная собственность на который не разграничена, с кадастровым номером 11:18:2001001:122 площадью 298 кв. м., разрешенное использование: садовые домики, огороды, местоположение:

Российская Федерация, Республика Коми, МОГО «Инта», п. Кочмес, территориальная зона Ж-3 - зона застройки индивидуальными жилыми домами, (3 Лот).

2. Оформить:

2.1. С Беляевым Иваном Васильевичем, проживающим: г. Инта, ул. Горького, д. 7, кв. 35, как с единственным участником аукциона, договор аренды земельного участка с кадастровым номером 11:18:2001001:120 площадью 298 кв. м., разрешенное использование: садовые домики, огороды, местоположение: Российская Федерация, Республика Коми, МОГО «Инта», п. Кочмес:

2.2 . С Каневым Игорем Прокопьевичем, проживающим: г. Инта, пст. Кочмес, д. 7, кв. 2, как с единственным участником аукциона, договор аренды земельного участка с кадастровым номером 11:18:2001001:121 площадью 298 кв. м., разрешенное использование: садовые домики, огороды, местоположение: Российская Федерация, Республика Коми, МОГО «Инта», п. Кочмес:

2.3. С Рочевой Марией Семеновной, проживающей: г. Инта, ул. Промышленная, д. 14, кв. 22, как с единственным участником аукциона, договор аренды земельного участка с кадастровым номером 11:18:2001001:122 площадью 298 кв. м., разрешенное использование: садовые домики, огороды, местоположение: Российская Федерация, Республика Коми, МОГО «Инта», п. Кочмес.

Голосовали: За человек Против деловек Воздержались человек.

ПОДПИСИ:

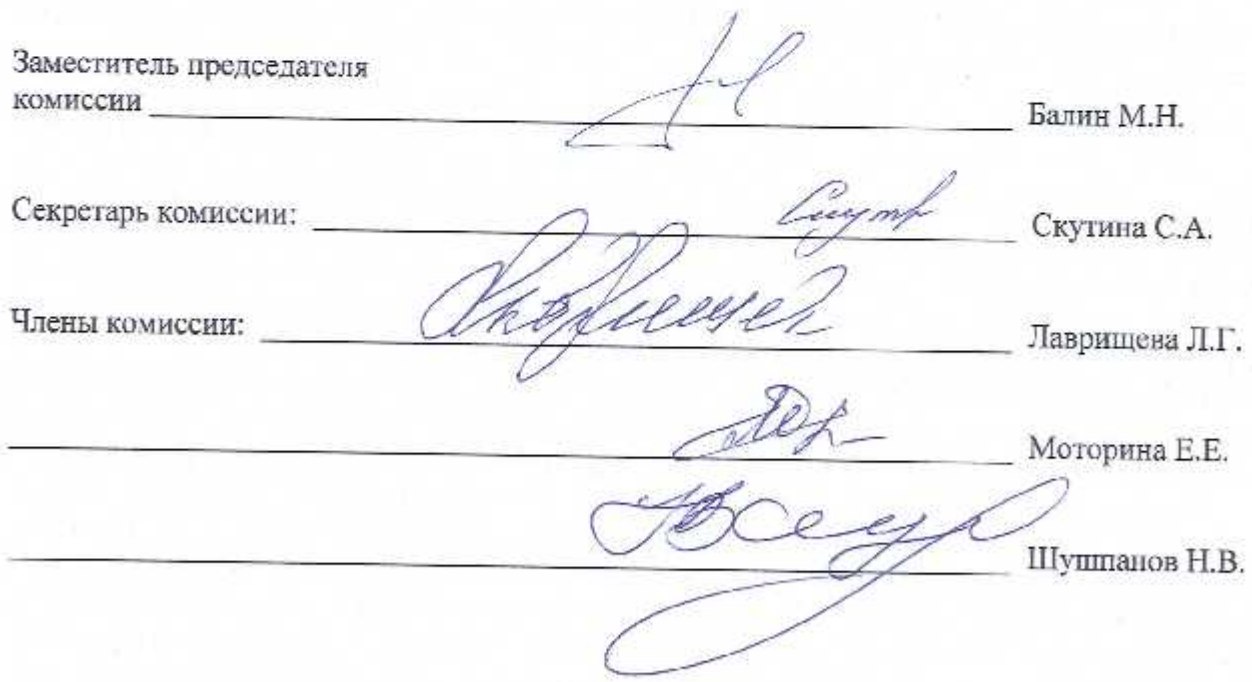